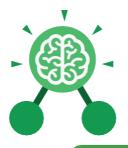

### Unit: 3.1

#### **Key Learning**

- To understand what a flowchart is and how flowcharts are used in computer programming.
- To understand that there are different types of timers and select the right type for purpose.
- To understand how to use the repeat command.
- To understand the importance of nesting.
- To design and create an interactive scene.

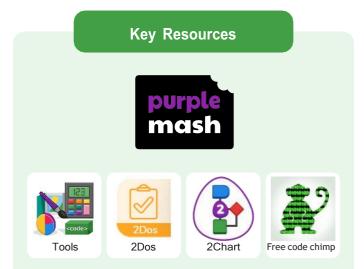

#### Key Vocabulary

#### Action

Types of commands, which are run on an object. They could be used to move an object or change a property.

#### Alert

This is a type of output. It shows a pop-up of text on the screen.

#### Algorithm

A precise step by step set of instructions used to solve a problem or achieve an objective.

#### Background

The part of the program design that shows behind everything else. It sets the scene for the story or game. Blocks of Command A series of a few code instructions.

#### **Button**

An object that can trigger an event in response to being clicked.

Collision Detection Detecting when two characters on the screen touch each other.

**Command** A single instruction in a computer program.

Debug/Debugging Looking for any problems in the code, fixing and testing them.

#### Develop

The process of designing programs and writing code.

#### Event

Something that causes a block of code to be run.

**Execute** To run a computer

program.

#### Flowchart

A diagram which represents an algorithm.

#### Nesting

When you write a command inside something else e.g. a block of commands could be nested inside a timer.

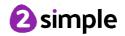

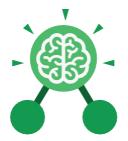

### Unit: 3.1

#### Object

An element in a computer program that can be changed using actions or properties. In 2Code, buttons, characters and vehicles are types of objects.

#### Output

Information that comes out of the computer e.g. sound.

#### Plan

Set out what you would like the program to do before it is written.

#### Predict

Say what you think will happen when a piece of code is run.

#### Procedure

A set of coded instructions that perform a certain task.

#### Key Vocabulary

#### **Properties**

All objects have properties that can be changed in design or by writing code e.g. image, colour and scale properties.

#### Repeat

This command can be used to make a block of commands run a set number of times or forever.

#### Sequence

when a computer program runs commands in order.

#### Scene

A visual aspect of a program.

#### Sound

This is a type of output command that makes a noise.

#### Test

When code is run to check that it works correctly.

#### Timer

Use this command to run a block of commands after a timed delay or at regular intervals.

#### Values

Usually a number, a single character or a string of characters.

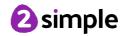

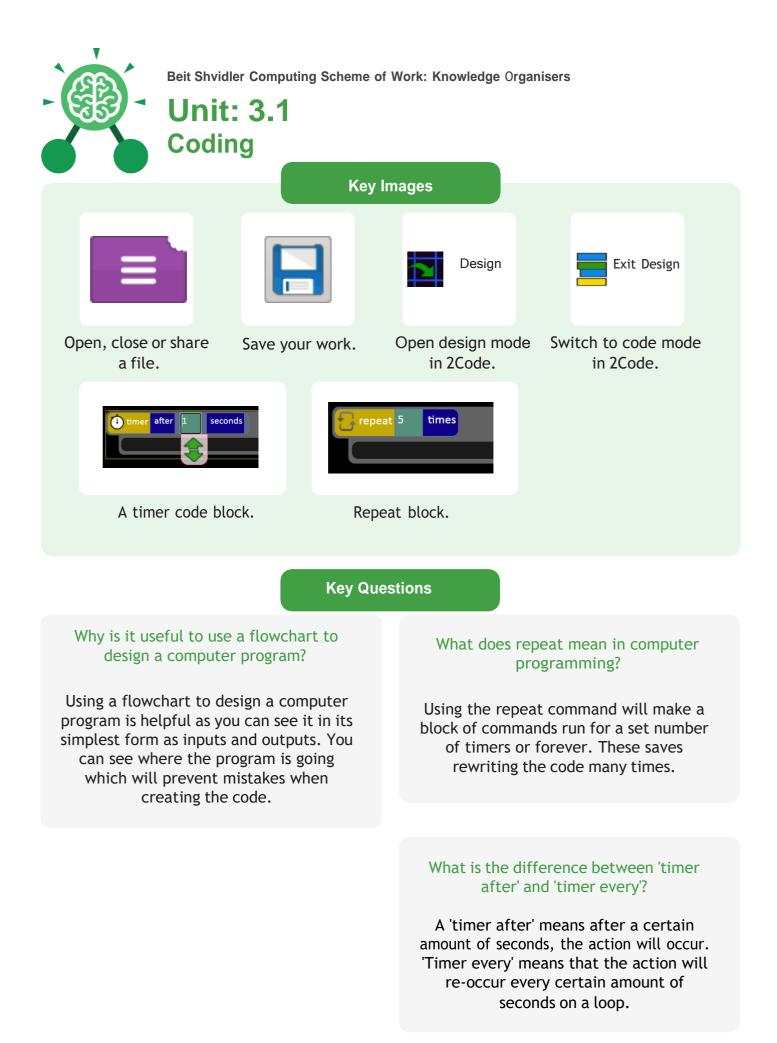

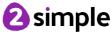

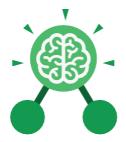

### Unit: 3.4 Touch Typing

#### **Key Learning**

- To introduce typing terminology.
- To understand the correct way to sit at the keyboard.
- To learn how to use the home, top and bottom row keys.
- To practise typing with the left and right hand.

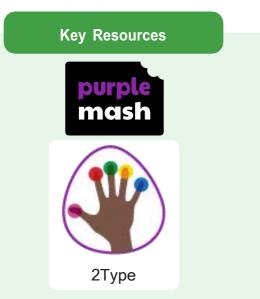

**Key Vocabulary** 

#### Posture

The correct way to sit at the computer.

#### **Top row keys** The keys on the top row of the keyboard.

#### Home row keys

The keys on the middle row of the keyboard.

#### Bottom row keys

The keys on the bottom row of the keyboard.

#### Space bar The bar at the bottom of the keyboard.

# Why should I have a good posture at the computer?

Key Questions

A good posture is important to help you avoid any injuries that come from repeatedly using the computer incorrectly.

# Why should I type certain keys with certain fingers?

Using specific fingers for specific keys allows you to type more quickly.

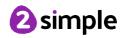

<section-header><section-header><section-header><section-header><section-header><section-header><section-header><section-header><section-header><section-header>

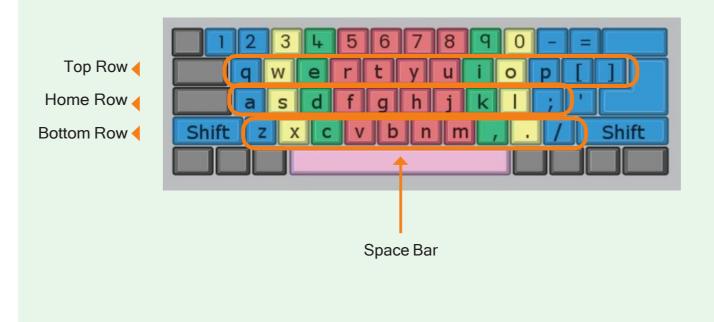

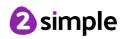

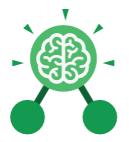

### Unit: 3.5 Email

#### **Key Learning**

- To think about different methods of communication.
- To open and respond to an email using an address book.
- To learn how to use email safely.
- To add an attachment to an email.
- To explore a simulated email scenario.

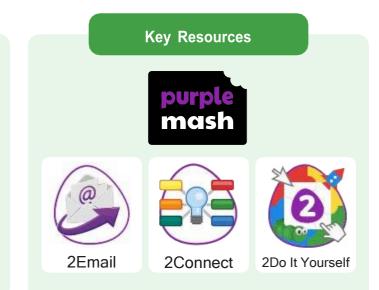

#### **Key Questions**

#### What is email?

Email is a method of sending electronic communication from one device to another. What should I do if I receive an email that makes me upset or scared?

If you are at school, you should tell the teacher immediately. If you receive the message at home, then you should tell a parent or guardian.

# What information can I send in an email?

As well as sending a message, files such as photographs, videos, music and other resources can be attached to the email and sent to the receiver.

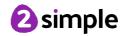

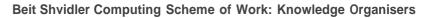

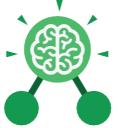

Unit: 3.5 Email

#### **Key Vocabulary**

#### Communication

The sharing or exchanging of information by speaking, writing, or using some other medium such as email.

> Email Messages sent by

electronic means from

one device to one or

more people.

Compose

To write or create

something.

#### Report to the teacher

A way in 2Email to tell the teacher if you have received an email that makes you feel upset or scared.

#### Attachment

A file, which could be a piece of work or a picture, that is sent with the email.

#### Address book

A list of people who you regularly send an email to.

### Save to draft

Allows you to save an email that you are working on and send it later.

#### Password

A secret word, phrase or combination of letters, numbers and symbols that must be used to gain admission to a site or application such as email.

#### CC

A way of sending a copy of your email to other people so they can see the information in it.

#### Formatting

Allows you to change the way the text of an email looks. For example, you can make the text bold or underline it.

Send To make an email be delivered to the email address it is addressed to.

Need more support? Contact us: Tel: +44(0)208 203 1781 | Email: support@2simple.com | Twitter: @2simplesoftware

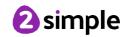

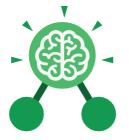

Key Images

# A list of people you have sent emails to before

Unit: 3.5

Email

| your email | Inbox (10)        | The second second | 2              |              |   |
|------------|-------------------|----------------------------------------------------------------------------------------------------|----------------|--------------|---|
|            |                   | Delete Mark as Read Move                                                                                                    |                |              |   |
|            | 📌 Favourites      | From Subject                                                                                                    | Date           | Replied      | ٢ |
|            | Noraft            | C Neil Armstrong My main aim                                                                                                    | Today at 14:03 |              |   |
|            | 💁 Sent            | Shuttle 1 Captain's Briefing                                                                                                    | 15/07/2021     |              |   |
|            | 🛅 Deleted         | Shuttle 1 Message from Shuttle Commander                                                                                                    | 15/07/2021     | t)           |   |
|            | Awaiting Approval | ∑ ☐ Elpmis Shuttle 1 Message from Shuttle Commander                                                                                                    | 15/07/2021     | <del>ر</del> |   |
|            | Rejected Emails   | C Elpmis Shuttle 1 Captain's Briefing                                                                                                    | 15/07/2021     |              |   |
|            | 🙆 Reported emails | ∑ ☐ Elpmis Shuttle 1 Message from Shuttle Commander                                                                                                    | 15/07/2021     | ¢.           |   |
|            |                   | C Elpmis Shuttle 1 Message from Shuttle Commander                                                                                                    | 15/07/2021     | 5            |   |
|            |                   | San Baby Bear Barnaby Bear                                                                                                    | 05/07/2021     |              |   |
|            |                   | Sama Barnaby Bear                                                                                                    | 05/07/2021     | 5            |   |
|            |                   | ☆ 🗌 Anna The journey                                                                                                    | 11/05/2021     |              |   |

#### Formatting bar where you can change how the message looks.

| Who is the email to  |                                                               |          |  |  |
|----------------------|---------------------------------------------------------------|----------|--|--|
| be sent to? 🔨        | Write Email                                                   |          |  |  |
|                      | From: Kat Salsbury                                            |          |  |  |
| Who else will the    | To: Beam people                                               | Contacts |  |  |
| email be sent to?    | CCL - Search people                                           |          |  |  |
|                      | Write subject                                                 |          |  |  |
| What is the email    |                                                               |          |  |  |
| about?               | wme message                                                   |          |  |  |
|                      |                                                               |          |  |  |
| Click this button to | send 🚀 Save To Draft 🔛 Attach File 睯 Paint Picture 🗽 Cancel 🗙 |          |  |  |
| send the email.      |                                                               |          |  |  |
|                      |                                                               |          |  |  |
|                      | Allows you to attach<br>work and pictures to<br>the email     |          |  |  |
|                      |                                                               |          |  |  |

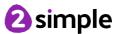

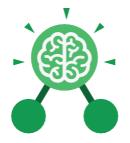

### Unit: 3.9 Presenting with Google Slides

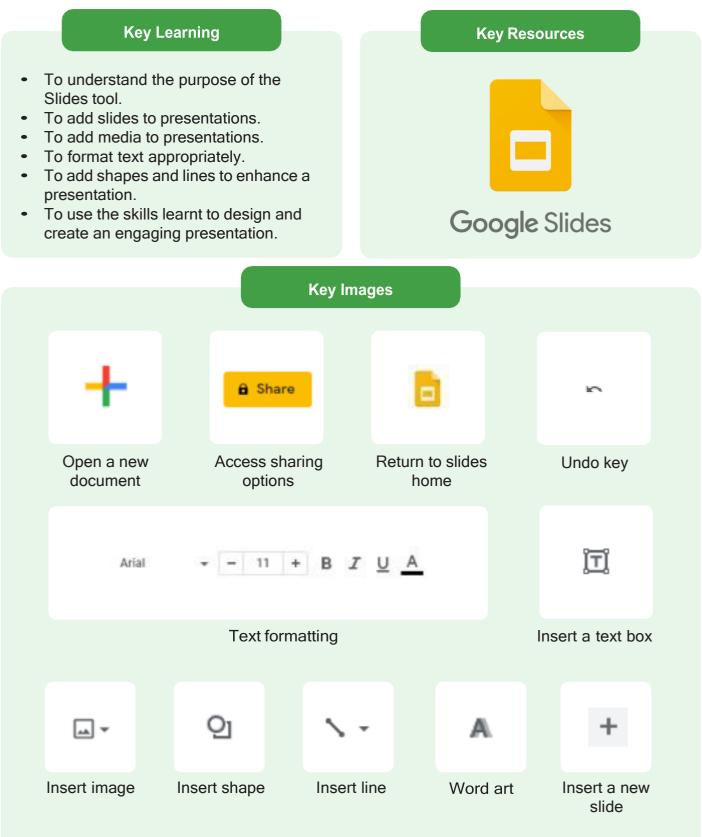

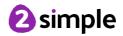

Need more support? Contact us: Tel: +44(0)208 203 1781 | Email: support@2simple.com | Twitter: @2simplesoftware

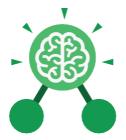

### Unit: 3.9 Presenting with Google Slides

Key Vocabulary

#### Animation

Visual effects used on objects such as text boxes or pictures. They allow these objects to be bought on and off the slide in a certain way.

#### **Design Themes**

A variety of ready-made templates with custom formatting (font, colour scheme etc.) which gives a certain look and feel.

#### Font

A set of type which shows words and numbers in a particular style and size.

#### Media

Images, videos, or sounds which can be added to a presentation.

#### Presentation

A visual way of displaying information to an audience that is clear and engaging. It can contain text, images, and videos.

#### **Presentation Program**

A computer program, such as Google - 3.9 (Google) Slides, which is used to create a presentation.

Slide A single page within a presentation.

#### Slideshow

A collection of pages arranged in sequence that contains text and images to present to an audience. Often referred to as a Slides presentation.

#### Text box

A box in which text can be inputted and formatted.

#### Text formatting

When you change the format of text on a page, including the font, the size and whether it is bold, underlined or in italics.

#### Transition

The interesting effect used when one slide moves onto the next.

#### WordArt

A way to treat text as a graphic so that you can add special effects to text.

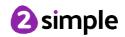

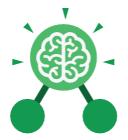

### Unit: 3.9 Presenting with Google Slides

**Key Questions** 

# What is a presentation program used for?

A presentation program is used to present information to an audience in an engaging way, such as including text, pictures and videos. Google Slides is an example of a presentation program.

# How do you add a transition to a presentation?

Click on 'Transitions' at the top of the screen and select the transition you wish to use from the Motion menu. Choose the speed that you think will look best.

# What features can you use to make a presentation more engaging?

You can give your presentation an engaging look and feel by using different fonts, colour schemes and using an interesting layout. Adding pictures, sound, and videos would also make a presentation more interesting to an audience. Using animations and interesting transitions between slides would also be engaging.

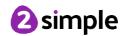

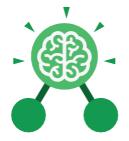

### Unit: 3.9 Presenting with Microsoft PowerPoint

#### **Key Learning** Key Resources To understand the uses of PowerPoint. • To create a page in a presentation. To add media to a presentation. • OWERPOINT To add animations to a presentation. • To add timings to a presentation. • To use the skills learnt to design and • create an engaging presentation. **Key Images** New Open Open an existing Save your work Undo key Open a new document document Calibri (Body) ~ 11 New Text Slide ~ Box Font Category Insert a text box Insert a new slide Hom Design Insert lictures Home tab where Insert a picture Design tab where Insert tab where you you can find readymany editing tools can add an object are found made design such as a picture or templates shape

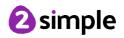

Need more support? Contact us: Tel: +44(0)208 203 1781 | Email: support@2simple.com | Twitter: @2simplesoftware

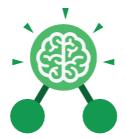

### Unit: 3.9

### Presenting with Microsoft PowerPoint

Key Vocabulary

#### Animation

Visual effects used on objects such as text boxes or pictures. They allow these objects to be bought on and off the slide in a certain way.

#### Audio

Any type of sound, such as music or voiceover.

#### **Design Templates**

A variety of ready-made templates with custom formatting (font, colour scheme etc.) which gives a certain look and feel.

#### **Entrance Animation**

The animation used to bring an object (such as a picture or text box) onto the slide.

#### Font

A set of type which shows words and numbers in a particular style and size. Media Images, videos or sounds which can be added to a presentation.

#### Presentation

A visual way of displaying information to an audience that is clear and engaging. It can contain text, images and videos.

#### Presentation Program

A computer program, such as PowerPoint, which is used to create a presentation.

Slide A single page within a presentation.

#### Slideshow

A collection of pages arranged in sequence that contains text and images to present to an audience. Often referred to as a PowerPoint presentation.

#### Stock image

Existing photos and images which are available and free to use.

#### Text box

A box in which text can be inputted and formatted.

#### Text formatting

When you change the format of text on a page, including the font, the size and whether it is bold, underlined or in italics.

#### Transition

The interesting effect used when one slide moves onto the next.

#### WordArt

A way to treat text as a graphic so that you can add special effects to text.

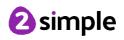

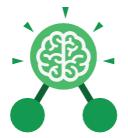

## Unit: 3.9 Presenting with Microsoft PowerPoint

**Key Questions** 

# What is a presentation program used for?

A presentation program is used to present information to an audience in an engaging way, such as including text, pictures and videos. PowerPoint is an example of a presentation program.

# How do you add a transition to a presentation?

Click on 'Transitions' at the top of the screen and select the transition you wish to use. You can preview the transition by pressing 'preview' on the left-hand side.

# What features can you use to make a presentation more engaging?

You can give your presentation an engaging look and feel by using different fonts, colour schemes and using an interesting layout. Adding pictures, sound, and videos would also make a presentation more interesting to an audience. Using animations and interesting transitions between slides would also be engaging.

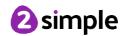